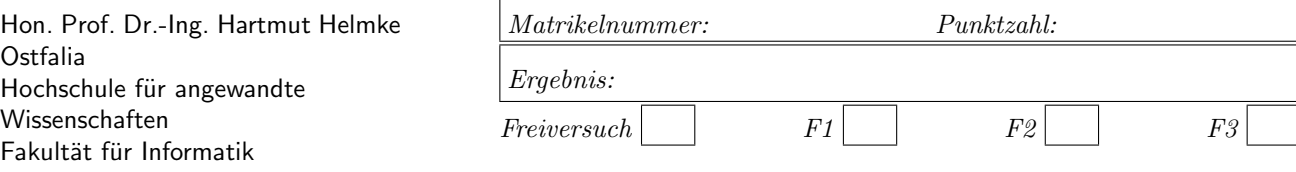

Klausur im WS 2022/23:

# Die verschiedenen Programmierparadigmen von  $C^{++}$  - Lösungen

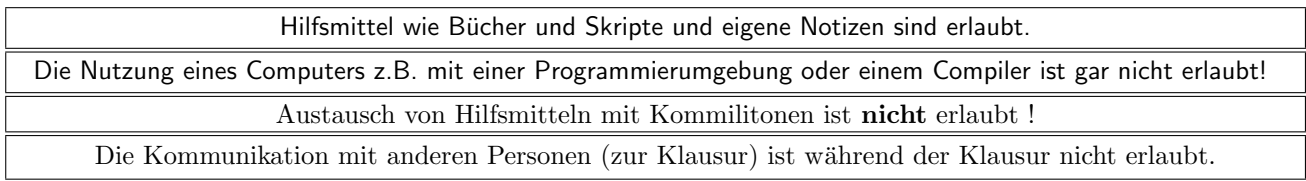

Bitte notieren Sie auf allen Blättern, die in die Bewertung eingehen sollen, Ihren Namen und Ihre Matrikelnummer.

Auf eine korrekte Anzahl der Blanks und Zeilenumbrüche braucht bei der Ausgabe nicht geachtet zu werden. Dafür werden keine Punkte abgezogen.

Hinweis: In den folgenden Programmfragmenten wird die globale Variable datei verwendet. Hierfür kann der Einfachheit halber die Variable cout angenommen werden. Die Variable datei diente bei der Klausurerstellung lediglich dazu, automatisch eine Lösungsdatei zu erstellen.

Wir befinden uns jeweils im Namensraum std, d.h., ein using namespace std; dürfen Sie in jeder Codedatei annehmen. Außerdem dürfen Sie annehmen, dass für alle Code-Fragmente die erforderlichen include-Anweisungen für C++-Header-Dateien erfolgt sind. Syntaxfehler sind allenfalls unabsichtlich in den Programmfragmenten enthalten.

Für viele Aufgaben ist ein Extrablatt zu verwenden; bitte mit Namen und Matrikelnummer beschriften.

# Geplante Punktevergabe

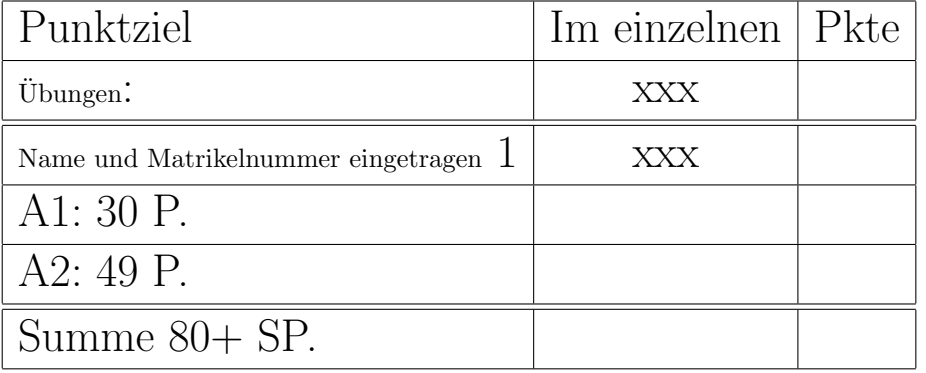

Aufgabe 1 : Container und Komplexität

ca. 30 Punkte

Kurzversion dieser Aufgaben: Erklären Sie die Ergebnisse der Laufzeitmessungen aus der Tabelle auf der folgenden Seite 3.

#### Langversion:

Der folgende Code führt Laufzeitmessungen für sechs verschiedene Container durch. Zunächst ist die Erzeugung der Container gezeigt. Für jeden der Container wird eine Schablonen-Funktion aufgerufen.

```
// Creating a vector with vecSize random integers
\frac{1}{2} from the intervall [0.. vecSize /2[.
// Filling 6 different containers from the vector
// and making different runtime measurement
// for each of the 6 containers .
void ContainerExperiment1() {
  const int vecSize = 10000;
   vector<int> vec(vecSize);
   srand((unsigned)0); // init random generation
   FillVectorWithRandom(vec, vecSize, vecSize / 2);
   set<int> setCont;
```
TestWithCont1(setCont, vec); multiset <int> msetCont; TestWithCont1(msetCont, vec); unordered\_set <int> hashCont; TestWithCont1(hashCont, vec); unordered\_multiset <int> mulhashCont; TestWithCont1(mulhashCont, vec);

vector<int> vCont; TestWithContLin1(vCont, vec); // call func 2 list <int> lCont; TestWithContLin1(lCont, vec); // call func 2

Implementierung des allgemeinen Templates:

```
// make container setCont empty and fill it
// with all elements from v by insert method
// and measure the time in milliseconds this
// needs by macro MT.
// then measure time to find all elements
// from v in new filled container cont
template <typename Cont>
void TestWithCont1(Cont cont,
  const vector<int>\& v) {
  MT({ cont.clear();
   for (auto iter : v) {
     cont. insert ( iter );
  }) }
  cout <<"container size "<< cont.size()<< "\n";
  // find all with algorithm
  MT({for (auto iter : v) {
      if (find(cont.begin(),
        cont.end(), iter) == cont.end() {
         cerr << "found, error\n";
     } })}
```

```
// find all not existing with algorithm
MT({} for (auto iter : v) {
   if (find(cont.begin(),
     cont.end(), -iter - 1) != cont.end() {
     cerr << "found, error\n";
  } }) }
// find all with method
MT({for (auto iter : v) {
   if (cont.find(iter) == cont.end())cerr << "not found, error\n";
  } })}
// find all not existing with method
MT({for (auto iter : v) {
   if (cont. find (-iter - 1) != cont.end())cerr << "not found, error\n";
  } }) }
```
Es wird zunächst der übergebene Container mit der Methode insert gefüllt. Die benötige Zeit hierfür wird ausgegeben. Der Algorithmus find sucht anschließend jedes Element. Danach wird mit find das negative jedes Elements gesucht. Dieses ist nicht vorhanden. Es dient somit zur Laufzeitmessung für nicht vorhandenen Elemente. Anschließend erfolgen noch zwei Laufzeitmessungen mit der Methode find des Containers. Die Bedingungen der if-Anweisungen sind nie erfüllt. Sie wurden eingefügt, um mögliche Optimierungen des Compilers zu unterbinden, da andernfalls der Code in der Schleife ggf. gar nicht ausgeführt worden wäre. Für Instanzen von list und vector ist der Code nicht ausführbar. Deshalb ist hierfür eine andere Schablonen-Funktion implementiert:

```
template <typename Cont>
void TestWithContLin1(Cont cont,
  const vector<int>& v) {
  MT({ cont.clear();
   for (auto iter : v) {
     cont.push_back(iter);
  } } )
  cout <<"container size "<< cont.size()<< "\n";
  // find all with algo
   MT({for (auto iter : v) {
      if (find (cont. begin(),
          cont.end(), iter) == cont.end() {
         cerr << "found, error\n";
     }})}
   // find all not there with algo
  MT({for (auto iter : v) {
      if (find (cont.begin(),
          cont.end(), -iter - 1) != cont.end() {
         cerr << "found, error\n";
     }})}
}
```
}

}

Der Vollständigkeit halber sind am Ende dieser Aufgabe noch der Code des Makros MT sowie zur Füllung der Container mit Zufallszahlen angegeben. Dieser Code wird zum Lösen der Aufgaben nicht benötigt.

Die wiederholt durchgeführten Laufzeitmessungen ergaben folgende durchschnittliche Messwerte:

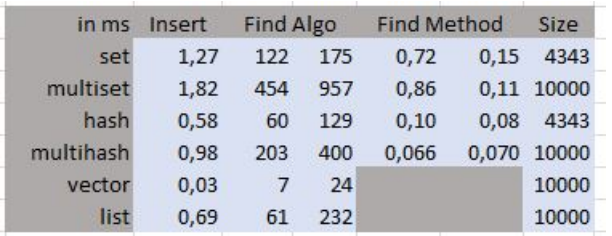

Alle Angaben sind in Millisekunden. Die Spalte Insert enthält die Zeit zum Befüllen des gesamten Containers mit den Pseudo-Zufallszahlen. Die beiden Spalten unter Find-Algo zeigen zuerst die Laufzeiten für die Suche für Elemente, die im Container vorhanden sind und anschließend für die gleiche Anzahl von Elementen, die im Container nicht vorhanden sind. Entsprechendes gilt für die beiden Spalten unter Find-Method für die Nutzung der Container-spezifischen Methoden find. Die Spalte Size gibt die Anzahl der Elemente im jeweiligen Container an.

#### a.) (5 P.)

Erklären Sie die unterschiedlichen Größen der Container, d.h. die verschiedenen Werte in der Spalte Size. Lösung:

set und unordered\_set sind sortierte Container und speichern im Unterschied zu multiset und unordered\_multiset keine Dubletten. Wird insert für ein bereits vorhandenes Element aufgerufen, wird das vorhandenen einfach überschrieben, während es bei den multi\* nochmals sortiert eingetragen wird. Da 10.000 Elemente erzeugt werden, es aber nur 5.000 verschiedene Zufallszahlen gibt, können maximal 5.000 verschiedene Zufallszahlen erzeugt werden. Es wird aber nicht jede Zufallszahl gleich häufig erzeugt. Daher werden einige Zufallszahlen sogar dreimal, viermal etc. erzeugt, sodass sich nur 4.343 verschiedene Zahlen ergeben. Instanzen von vector und list sind nicht sortiert. Es wird beim Erzeugen lediglich immer am Ende neu eingefügt, sodass auch hier 10.000 Elemente vorliegen. Alles hier genutzten Container, außer vector, nutzen zur Verwaltung der Elemente Heap-Speicher. Heap anzufordern und zu verwalten, erfordert zusätzliche Laufzeit.

#### b.) (3 P.)

Erklären Sie, warum für vector und list der Aufruf der Funktion TestWithCont1 zu einem Compilerfehler führen würde und daher die Spezialisierung durch TestWithContLin1 erforderlich ist.

#### Lösung:

Die Container vector und list verfügen weder über die Methode insert noch über die Methode find.

#### c.) (5 P.)

Erklären Sie, warum es in der Spalte Find Algo signifikante Laufzeit-Unterschiede zwischen der Suche im Container X und dem entsprechenden multi-X Container gibt, d.h., die Unterschiede zwischen 122 und 454, 60 und 203 bzw. 175 und 957 sowie 129 und 400 Millisekunden sollen erklärt werden. Auf die Unterschiede in den Unterschieden muss nicht eingegangen werden. Lösung:

Es handelt sich um eine lineare Suche. Die multi-X Container sind um den Faktor 2,3 größer. Dieses erklärt noch nicht vollständig die Erhöhung, die sich zwischen den Faktoren 3,1 und 5,5 bewegt.

#### d.) (7 P.)

Erklären Sie, die unterschiedliche Einträge in der Spalte Insert vector ist am schnellsten, dann hasht/list, dann multihash (unordered\_multiset), dann set und zum Schluss multiset. Verwenden Sie, wenn immer möglich, die  $O(x)$ -Schreibweise zur Argumentation. Lösung:

Der Aufwand zum Einfügen in einen vector ist am geringsten. Der Aufwand ist konstant  $O(1)$ . Die Einfügeposition, d.h. die Speicherstelle, ist bekannt. Auch beim hash ist der Aufwand im Mittel konstant O(1). Allerdings kommt es hier aufgrund der Dubletten zu Konflikten. Die Gleichheit muss hier zunächst ermittelt werden und dann erfolgt die Konfliktlösung. Der multi-hash enthält ca. 2.3 mal so viele Elemente und ist damit langsamer. Der Aufwand am Ende oder auch am Anfang einer Liste ist  $O(1)$ . Die Endposition muss bei der doppelt verketteten Liste nicht erst gesucht werden.

Der Aufwand zum Einfügen an der richtigen Position in einem Baum (bei set und multiset) ist logarithmisch von der Größe N abhängig, d.h.  $O(log_2N)$ . Im Mittel ist N bei unserem set also  $log_2 4343/2 = log_2 2170$  = 11 und beim multiset  $log_2 10000/2 = log_2 5000 = 12$ , was den um 50% höheren Aufwand von multiset zu set nicht ganz erklärt. Der Verwaltungsaufwand beim multiset ist also größer.

#### e.) (5 P.)

Erklären Sie, warum die Nutzung der find-Methoden wesentlich schneller abläuft als mit der Verwendung des globalen find-Algorithmus (O(N)-Argumentation). Lösung:

Beim find-Algorithmus haben wir linearen Aufwand, also ca.  $\frac{10.000}{2}$  bzw.  $\frac{4,343}{2}$ . Bei der find-Methode für set und multiset ist der Aufwand logarithmisch also ca.  $log_2 \frac{10.000}{2} = 12$  bzw.  $log_2 \frac{4,343}{2} = 11$ , was einen Faktor von 20-50 ergibt. Eine weitere Zeitersparnis bringt die wesentlich einfachere Weiterschaltung der Iteratoren. Beim hash, also bei unordered\_set und bei unordered\_multiset haben wir sogar nur konstantem Aufwand.

Erklären Sie, warum es mit dem Algorithmus find länger dauert, ein Element zu finden, was nicht im Container vorhanden ist, gegenüber dem Finden eines im Container vorhandenen Elements, d.h. erklären Sie die Unterschiede vom ersten zum zweiten Messwert in der Spalte Find Algo.

### Lösung:

Es findet immer eine lineare Suche mit dem Algorithmus find statt. Ist das gesuchte Element vorhanden, wird es im Durchschnitt nach ca.  $\frac{10.000}{2}$  bzw.  $\frac{4,343}{2}$  Vergleichen gefunden. Ist es nicht vorhanden, müssen immer alle Elemente geprüft werden, was immer 10,000 bzw. 4,343 Vergleichen bedarf. Dieses erklärt in etwa die doppelte Laufzeit, aber nicht warum die Laufzeit manchmal fast viermal so groß ist.

# Anhang STL

Der Makro MT startet eine Laufzeitmessung. Er führt alle Anweisungen, die im Argument anw übergeben wurden, aus, stoppt die Laufzeitmessung und gibt die Differenz in Millisekunden auf dem Bildschirm aus.

```
#define MT(anw)\{ \}C_{\text{-}}CpuStopWatch clock 0; clock 0.start();\
   {anw}\
   clock_0.setop();
  cout << clock_0. getMilliSec () \
        << " ms" << std::endl;\
  }
```
Das Füllen der Instanz von vector mit Pseudo-Zufallszahlen erfolgt mit FillVectorWithRandom und der Hilfsfunktion GetRandomInt:

```
// Get a pseudo=random integer from
// intervall [0.. a_{max}].int GetRandomInt(int a_max) {
   int hlp = rand();
   double x = hlp / static\_cast \leq double \geq (RAND\_MAX)* static_cast <double>(a_max);
   return static_cast \langle int \rangle(x);
}
// Empty vector a vec and fill with a cnt
// pseudo=random=numbers from the intervall
// [0.. a_max[
void FillVectorWithRandom(
   vector <int > & a_vec, int a_cnt, int a_max) {
   a_vec. clear ():
   for (int i = 0; i < a_cnt; ++i) {
      a_vec.push_back(GetRandomInt(a_max));
   }
}
```
### Aufgabe 2 : Objekterzeugung und -zerstörung

#### ca. 49 Punkte

Die Klasse Student hat folgende Schnittstelle:

```
class Student {
public:
  Student(const char* n);
   // erzeugt cnt Noten von 1 bis 6.
  Student(const char* n, int cnt);
   ~Student();
  Student(const Student& s2);
  Student(Student&& s2); // Move-Constructor
  Student& operator=(const Student& s2);
   // Move=Zuweisungoperator
  void operator=(Student&& s2);
private:
   // Name am Ende '\0' zur Endekennzeichnung
  char* p_name;
  double* p_noten;
   int anz; // Anzahl der Noten
    // anz / p noten ohne Einfluss auf datei-Ausgabe
  void StupidShallowCopy(const Student& s2);
  void StupidShallowCopy (Student& s2);
  void MoveCopy(Student&& s2); // Hilfsfunktion
};
```
Die Implementierung der beiden Konstruktoren und des Destruktors ist:

```
Student:: Student (const char* n) {
   datei << " +S " << PR(n);
   SaveCopyOnHeap(p_name, n);
   p_noten = nullptr;
  anz = 0;}
Student:: "Student() {
   datei << " -S" << PR(p_name);#ifdef DEEP_COPY_ALREADY_IMPLEMENTED
   delete [] p_name;
   delete [] p_noten;
#endif
}
Student::Student(const char* n, int cnt) {
   datei << " +S " << PR(n);
   SaveCopyOnHeap(p_name, n);
   p_noten = nullptr;
  anz = 0;if (\text{cnt} > 0) {
     p_noten = new double[cnt];
      anz = cnt;for (int i = 0; i < \text{anz}; ++i) {
         p_{\text{model}}[i] = (i \, % \, 5) + 1.0;}
  }
}
```
Auf die Implementierung der delete[]-Aufrufe im Destruktor wird noch verzichtet. Sonst würde sich ein Absturz ergeben, da der Kopierkonstruktor etc. aktuell noch nicht korrekt implementiert sind. Hier werden Sie in einem späteren Aufgabenteil für Abhilfe sorgen.

 $\mathbf{Name:} \qquad \qquad \text{Klausur Programmierparadigmen C++, WS 2022/23}$ 

Der Aufruf der Funktion f0

```
void f(0) {
   Student s1("ABBAcus");
// Kaul hat Noten, 1,2,3,4,5,1,2,3
  Student s2("Kaul", 8);
   datei << " Ende" << endl; /*1*/}
```
führt also zur folgenden Ausgabe:

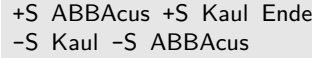

Die Hilfsfunktion PR dient zur Ausgabe der Bereiche, auf die der Zeiger n verweist, und falls n ein nullptr ist, wird xxx ausgegeben.

```
string PR(const char* p) {
   if (p := nullptr) {
      return string (p);
  }
   else {
      return "xxx";
   }
}
```
Zum sicheren Kopieren von Zeichenketten, die über char\* realisiert sind, dient die folgende Funktion:

```
/* Erzeugt eine Kopie des Bereiches , auf den
  src verweist , auf dem Heap und anschliessend
  zeigt dest auf diesen neuen Speicherbereich .
  src wird nicht verändert . */void SaveCopyOnHeap(
   char*& dest, const char* src) {
   if (src != nullptr) {
     auto len = strlen (src) + 1;
      dest = new char[len];// kopiert maximal len Bytes
 // vom Speicherbereich src nach dest
      strcpy_s (dest, len, src);
  }
   else {
      dest = nullptr ;
  }
}
```
Die folgende Speicherdarstellung dient zur Veranschaulichung der Speicherbelegung zum Zeitpunkt  $/$ \*1\*/.

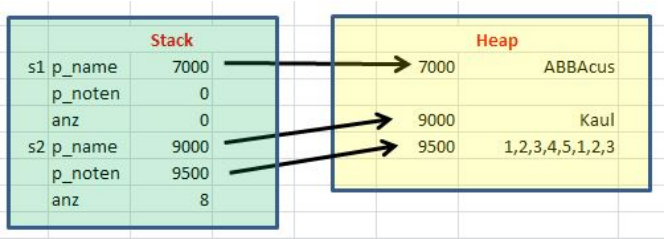

Zur Zeitersparnis verwenden Sie bitte jeweils folgende Vereinfachung:

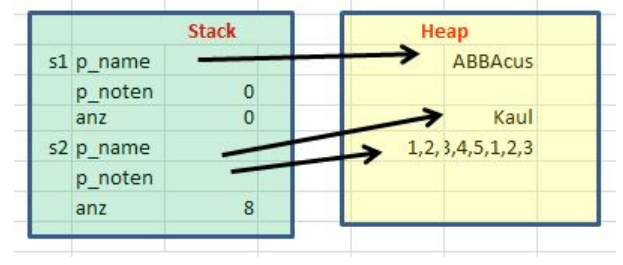

a.) (4 P.) Welche Ausgabe (nach datei) ergibt der Aufruf der folgenden Funktion f1 ?

```
void f1() \{Student s1("Horst");
  Student* ps2 = new Student("Karl"); /*2*/
```
#### Lösung:

}

+S Horst +S Karl -S Horst

#### b.) (6 P.)

Skizzieren Sie auf einem Extra-Blatt entsprechend der vereinfachten Beispiel-Zeichnungen auf Seite 5 die Speicherbelegungen zum Zeitpunkt  $/*2*/$ . Lösung:

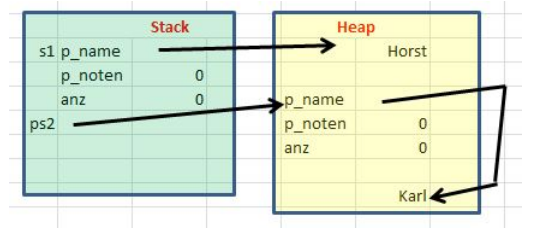

c.) (3 P.) Welche Ausgabe (nach datei) ergibt der Aufruf der folgenden Funktion f2 ?

```
void f2() {
  Student* p1 = new Student("Karl");
   unique_ptr<Student> p2(new Student("Ute"));
   datei << " Ende ";
```
#### Lösung:

}

+S Karl +S Ute Ende -S Ute

### d.) (6 P.)

Skizzieren Sie auf einem Extra-Blatt entsprechend der vereinfachten Beispiel-Zeichnungen auf Seite 5 die Speicherbelegungen zu den Zeitpunkten /\*3\*/ und /\*4\*/ beim Aufruf der Funktion copy.

#### void copy() {

```
Student s1("Karl", 3);
Student s2("Ute", 4); /* 3 */
s2 = s1;datei << "\n Ende "; /* 4*/
```
#### Lösung:

}

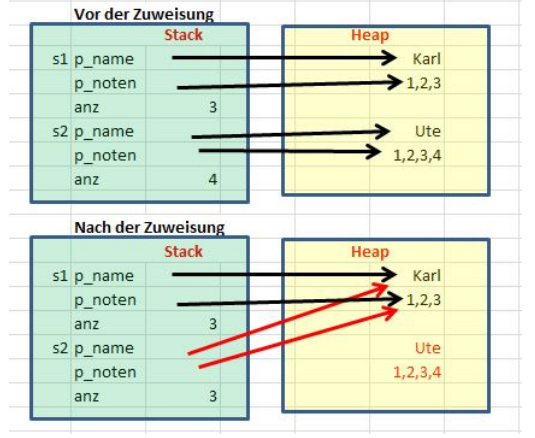

Achtung: Bedenken Sie, dass die Klasse aktuell noch keinen brauchbaren Zuweisungs-Operator etc. hat, sondern lediglich flach kopiert, siehe Anhang Objekterzeugung.

#### e.) (9 P.)

Implementieren Sie nun auf einen Extra-Blatt einen korrekten Zuweisungsoperator für die Klasse, der eine tiefe Kopie durchführt. Nutzen Sie dazu den folgenden Code. Es genügt , wenn Sie die Funktion CreateHeapAndCopyNoten implementieren. Achten Sie auf die korrekte Implementierung der Typen der vier Parameter inklusive des Schlüsselwortes const. Bedenken Sie, dass Zeiger nullptr sein können oder anz 0 enthält

Student& Student::operator=(const Student& s2) { datei  $\lt\lt$  " op= "  $\lt\lt$  PR(s2.p\_name); char\* hlpName = nullptr; SaveCopyOnHeap(hlpName, s2.p\_name); double\* hlpNoten = nullptr; CreateHeapAndCopyNoten(hlpNoten, s2.p\_noten, anz, s2.anz); delete [] p\_noten; delete [] p\_name; // Zeiger verbiegen p noten = hlpNoten;  $p$ <sub>name</sub> =  $h$ lpName; return \*this;

#### Lösung:

}

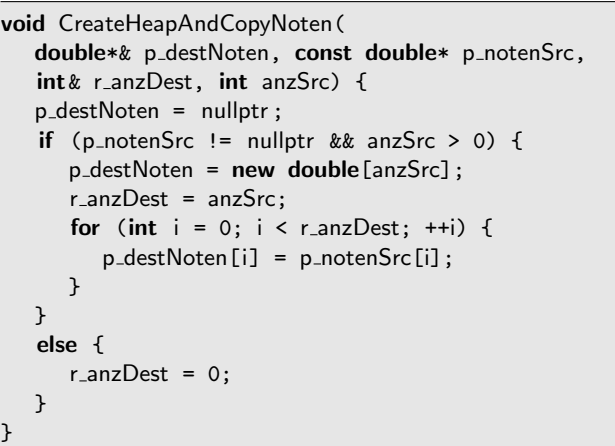

### f.) (4 P.)

Skizzieren Sie nochmals auf einem Extra-Blatt die Speicherbelegungen zum Zeitpunkt /\*4\*/ in der Funktion copy, wenn Sie von einer jetzt korrekten Implementierung der tiefen Kopie des Zuweisungsoperators ausgehen. Kennzeichen Sie freigegeben Speicher z.B. durch Durchstreichen.

### Lösung:

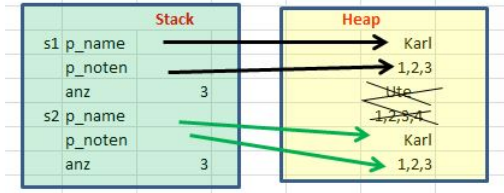

g.) (4 P.) Welche Ausgabe (nach datei) ergibt der Aufruf der folgenden Funktion f3 ? Gehen Sie bitte im Folgenden von einer korrekten Implementierung von Kopier-Konstruktor, Verschiebe-Konstruktor,, Zuweisungs-Operator und Verschiebe-Zuweisungsoperator aus, d.h. es wird mit Definition von DEEP\_COPY\_ALREAY\_IMPLEMENTED übersetzt. Diese vier Methoden führen bei Ihrem Aufruf Ausgaben nach datei entsprechend dem Anhang durch, d.h.,  $+S$  Co,  $+S$  Mv, op= und mv=.

```
void f3() {
  Student s1("Karl", 3);
  Student s2(s1);
   datei << "\nEnde ";
}
```
#### Lösung:

+S Karl +SCo Karl Ende -S Karl -S Karl

h.) (4 P.) Welche Ausgabe (nach datei) ergibt der Aufruf der folgenden Funktion f4 ?

```
void f4() {
  Student s1("Karl", 3);
   Student s2(move(s1));
   datei << "\nEnde "; /*5*/
}
```
#### Lösung:

+S Karl +SMv Karl Ende -S Karl -S xxx

#### i.) (4 P.)

Skizzieren Sie auf einem Extra-Blatt die Speicherbelegungen zum Zeitpunkt /\*5\*/ in der obigen Funktion f4.

### Lösung:

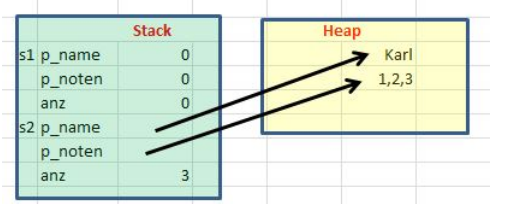

j.) (5 P.) Welche Ausgabe (nach datei) ergibt der Aufruf der folgenden Funktion f5 ?

```
Student Create (const char* name) {
   datei << " Create ";
  Student hlp(name);
  return hlp;
}
void f5() {
  Student s2(Create("Karl"));
   datei << "\nEnde ";
}
```
#### Lösung:

Create +S Karl +SMv Karl -S xxx Ende -S Karl

# Anhang Objekterzeugung

Der folgende Code zeigt die Implementierung von Kopier-Konstruktor, Verschiebe-Konstruktor,, Zuweisungs-Operator und Verschiebe-Zuweisungsoperator, wenn nur flach kopiert würde.

```
Student::Student(const Student& s2) {
   datei << " +SCo " << PR(s2.p_name);
   StupidShallowCopy(s2);
}
Student::Student(Student&& s2) {
   datei << " +SMv " << PR(s2.p_name);
   StupidShallowCopy(s2);
}
Student& Student:: operator=(const Student& s2) {
   datei << " op= " << PR(s2.p_name);
   StupidShallowCopy(s2);
   return *this;
}
void Student::operator=(Student&& s2) {
   datei << " mv= " << PR(s2.p_name);
   StupidShallowCopy(s2);
}
```

```
void Student::StupidShallowCopy(const Student& s2) {
   p_name = s2.p_name;
   p_noten = s2.p_noten;
   anz = s2.anz;
}
void Student::StupidShallowCopy(Student& s2) {
   p_name = s2.p_name;
   p_noten = s2.p_noten;
   anz = s2.anz;
}
```